# Avaliação Externa e Análise dos Conceitos Preliminares de Curso (CPC) na UnB

Ano 2021

# Sumário

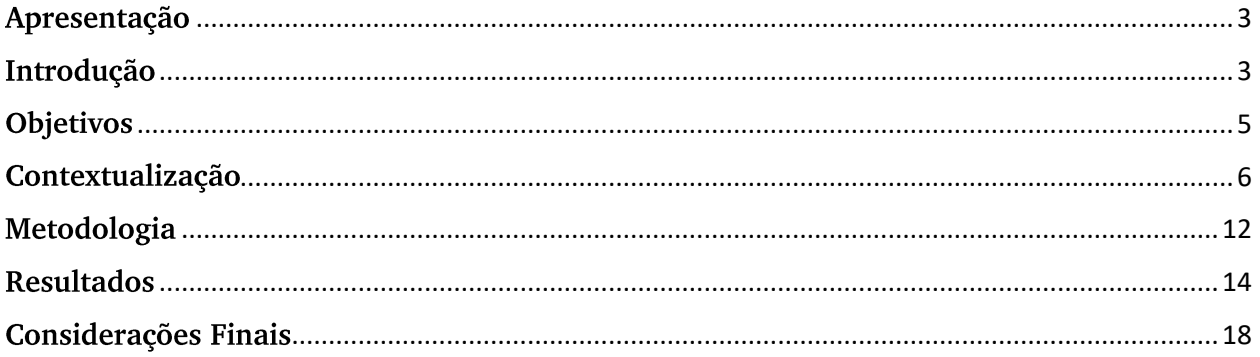

#### <span id="page-2-0"></span>Apresentação

A Universidade de Brasília (UnB), em sua extensão e diversidade, possui inúmeros desafios. No tocante à autoavaliação institucional e à avaliação externa de cursos, a Universidade recebe, em média, uma dúzia de visitas de avaliadores externos por ano e participa de todas as edições do Enade. No entanto, nem sempre esses resultados são apropriados pela direção das unidades acadêmicas ou pela coordenação dos cursos como forma de subsidiar políticas e ações.

Assim, este relatório técnico busca preencher essa lacuna, ao incorporar à rotina de trabalho da Coordenadoria de Avaliação Institucional (CAI) do Decanato de Planejamento, Orçamento e Avaliação Institucional a análise dos Conceitos Preliminares de Cursos (CPCs) e da Avaliação Externa de Cursos de Graduação na UnB, acompanhando o ciclo avaliativo do Sistema Nacional de Avaliação da Educação Superior (Sinaes). São analisados os resultados divulgados pelo Instituto Nacional de Estudos e Pesquisas Educacionais Anísio Teixeira - INEP - a partir do CPC dos cursos de Graduação e os comentários e conceitos aferidos pelos cursos em ocasião de visitas in loco para reconhecimento e renovação de reconhecimento de cursos. A Coordenação identificou oportunidades de melhorias nos conceitos e na avaliação ao analisar a evolução das notas do Enade, as métricas oriundas de questionários dos estudantes e, finalmente, mas não menos importante, os comentários dos avaliadores sobre as dimensões de organização didático-pedagógica, corpo docente e infraestrutura física dos cursos de Graduação na UnB.

#### <span id="page-2-1"></span>Introdução

A avaliação da Educação Superior no Brasil possui, ao menos, três caraterísticas próprias bem definidas e delimitadas pela Lei nº 10.861 de 2004, conhecida como Lei do Sistema Nacional de Avaliação da Educação Superior (Sinaes). São elas: i) autoavaliação institucional, protagonizada por agentes da comunidade interna da instituição; ii) avaliação externa, realizada por comissões de pares externos, articulada e integrada à autoavaliação e iii) re-avaliação, novamente interna, momento de meta-avaliação, síntese e retomada de processos em novos patamares. A avaliação proposta pelo Sinaes é, portanto, global e integradora, perpassando todas as dimensões que compõem o cotidiano acadêmico e a realidade dentro das instituições de educação superior (DIAS SOBRINHO,  $2000$ ).

A avaliação do Sinaes compreende ainda três componentes: cursos, estudantes e instituições. Os cursos e a instituição ficam sob a ótica da autoavaliação e da avaliação externa e os estudantes são avaliados a partir dos resultados do Enade. A relevância da avaliação deve se basear não numa busca desenfreada por nota máxima per si, mas para garantir que a oferta de cursos em ensino superior seja feita de forma a garantir padrões de qualidade. Considera-se, portanto, a avaliação um processo estratégico, que deve fazer parte das políticas permanentes das instituições de ensino.

Neste estudo apresentamos a análise dos indicadores de qualidade da educação superior que foi realizada após as visitas de avaliadores externos à Universidade e após a participação dos estudantes nas provas do Enade. O objetivo é apresentar as notas e conceitos recebidos e apoiar ações de melhorias da qualidade acadêmica e a definição de novas políticas internas em busca de aprimoramentos.

Para o ano de 2021, a CAI analisou as informações das seguintes unidades:

- ← Faculdade de Comunicação
- √ Faculdade de Economia, Administração, Contabilidade e Gestão de Políticas Públicas
- $\checkmark$  Faculdade de Arquitetura e Urbanismo
- ← Faculdade de Agronomia e Medicina Veterinária
- ✓ Faculdade UnB Ceilândia
- ← Faculdade UnB Gama
- $\checkmark$  Faculdade UnB Planaltina
- ← Faculdade de Ciência da Informação
- $\checkmark$  Faculdade de Direito
- ← Faculdade de Educação
- ← Faculdade de Educação Física
- $\checkmark$  Faculdade de Medicina
- **✓** Faculdade de Saúde
- $\checkmark$  Faculdade de Tecnologia
- ✓ Instituto de Ciências Biológicas
- **√** Instituto de Ciências Sociais
- $\checkmark$  Instituto de Artes
- ← Instituto de Ciências Exatas
- ← Instituto de Física
- $\checkmark$  Instituto de Geociências
- $\checkmark$  Instituto de Humanas
- ← Instituto de Letras
- ✓ Instituto de Psicologia
- √ Instituto de Ciência Política
- $\checkmark$  Instituto de Química
- ✓ Instituto de Relações Internacionais

#### <span id="page-4-0"></span>Objetivos

Analisar os resultados dos Conceitos Preliminares de Curso (CPC) e dos Relatórios provenientes das visitas de avaliadores externos, a fim de dar suporte às ações de melhorias nas unidades acadêmicas da UnB e à definição de novas políticas visando aprimoramentos.

Espera-se, ainda, além contribuir para o aperfeiçoamento das políticas e ações destinadas aos cursos de graduação, auxiliar na definição de prioridades visando a qualidade no ensino e informar a comunidade, e em especial o corpo docente da UnB, sobre os processos de avaliação externa, os conceitos e as notas dos cursos avaliados e sobre a metodologia do CPC, indicador de qualidade definido pelo Inep.

## <span id="page-5-0"></span>Contextualização

#### Indicadores de Qualidade da Educação Superior

O Sinaes instituiu a avaliação sistemática das instituições de educação superior, dos cursos superiores e do desempenho dos estudantes no país. Sua operacionalização é de responsabilidade do Inep, sob coordenação e supervisão da Comissão Nacional de Avaliação da Educação Superior (Conaes).

A partir do Sinaes, foram estabelecidos diversos Indicadores de Qualidade da Educação Superior, complementares entre si, sendo considerados aspectos tais como: ensino, pesquisa, extensão, desempenho dos alunos, gestão da instituição, corpo docente e infraestrutura. Tais indicadores são importantes instrumentos utilizados para mensurar a qualidade dos cursos e das instituições, expressos em escala contínua e em cinco níveis (Inep, 2020).

De acordo com o estabelecido pelo Inep, atualmente são quatro os Indicadores de Qualidade da Educação Superior, apresentados na sequência.

- i. Conceito Enade: avalia os cursos de graduação a partir dos resultados obtidos pelos estudantes no Exame Nacional de Desempenho dos Estudantes. É divulgado anualmente para os cursos em que pelo menos dois estudantes concluintes participaram do exame. O detalhamento do cálculo conceito Enade pode ser consultado na Nota Técnica nº do 5/2020/CGCQES/DAES;
- ii. Indicador de Diferença entre os Desempenhos Observado e Esperado (IDD): mensura o valor agregado pelo curso ao desenvolvimento dos estudantes concluintes, considerando seus desempenhos no Enade e no Enem, como medida proxy (aproximação) das suas características de desenvolvimento ao ingressar no curso de graduação avaliado. O detalhamento do cálculo do IDD pode ser consultado na Nota Técnica nº Nº 34/2020/CGCQES/DAES;
- iii. Conceito Preliminar de Curso (CPC): avalia os cursos de graduação. Seu cálculo e divulgação ocorrem no ano seguinte ao da realização do Enade, com base na avaliação de desempenho de estudantes, no valor agregado pelo

processo formativo e em insumos referentes às condições de oferta – corpo docente, infraestrutura e recursos didático-pedagógicos. O detalhamento do cálculo do **CPC** pode ser consultado na Nota Técnica  $n^{\rm o}$ 58/2020/CGCQES/DAES;

Índice Geral de Cursos (IGC): avalia as instituições de educação superior. iv. Seu cálculo é realizado anualmente e leva em conta os seguintes aspectos: média dos CPCs do último triênio, relativos aos cursos avaliados da instituição; média dos conceitos de avaliação dos programas de pósgraduação stricto sensu atribuídos pela Coordenação de Aperfeiçoamento de Pessoal de Nível Superior (CAPES) na última avaliação quadrienal disponível e distribuição dos estudantes entre os diferentes níveis de ensino, graduação ou pós-graduação stricto sensu. Como o IGC considera o CPC dos cursos avaliados no ano do cálculo e nos dois anos anteriores, sua divulgação refere-se sempre a um triênio específico, compreendendo todas as áreas avaliadas previstas no Ciclo Avaliativo do Enade. O detalhamento do cálculo do IGC pode ser consultado na Nota Técnica nº 5/2020/CGCQES/DAES;

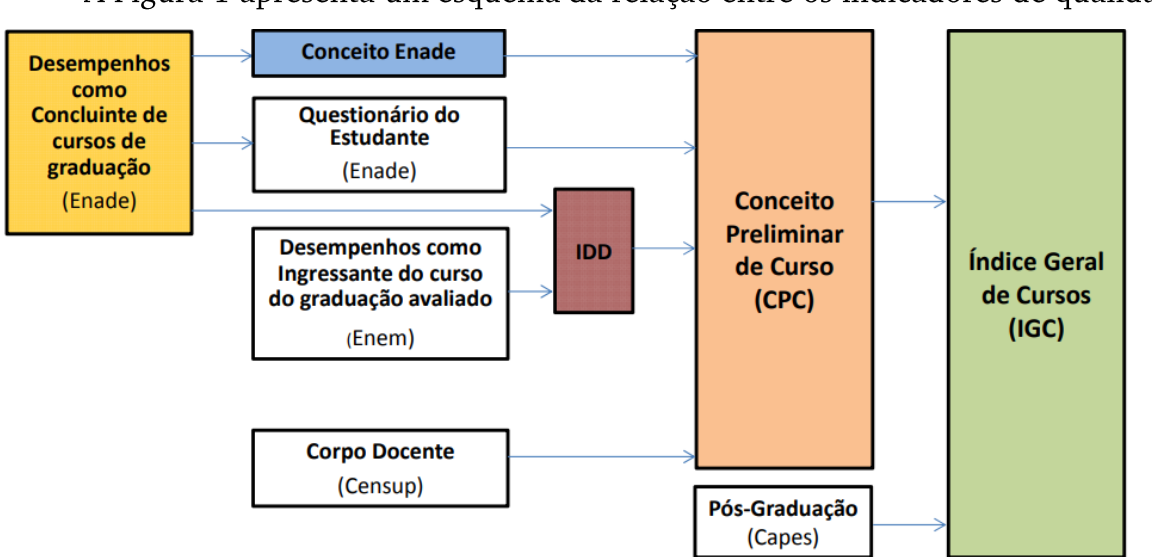

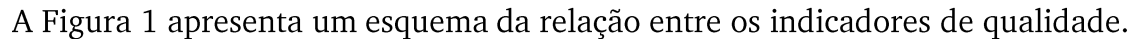

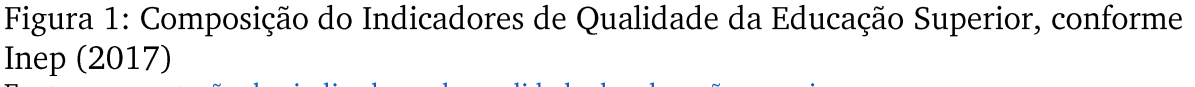

Fonte: apresentação dos indicadores de qualidade da educação superior

O Enade produz dois resultados principais: Conceito do Enade e o IDD. Nota-se também a relação direta entre os quatro indicadores e o desempenho dos concluintes de cursos de graduação no Enade.

O CPC (Figura 2) é composto por diferentes variáveis, que traduzem resultados da avaliação de desempenho de estudantes, infraestrutura e instalações, recursos didáticopedagógicos e corpo docente, conforme já elucidado. As variáveis utilizadas em sua composição são retiradas do Enade, incluindo o IDD, o questionário do estudante e dados do corpo docente, provenientes do Censo da Educação Superior (Censup).

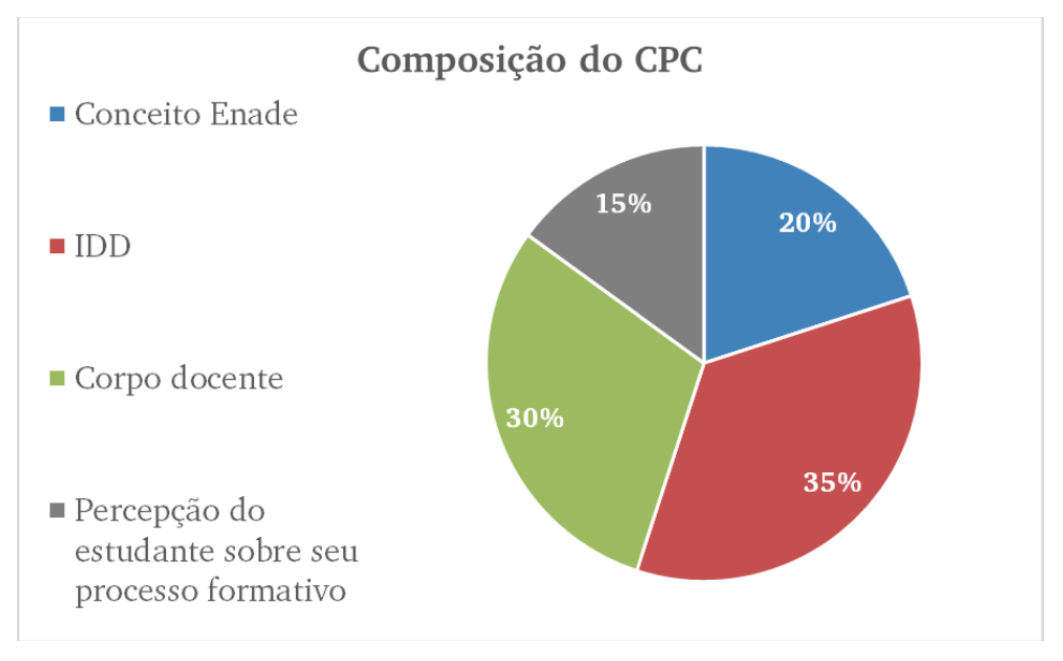

Figura 2: Composição do CPC Fonte: elaborado a partir da Nota Técnica nº 58/2020/CGCQES/DAES

O CPC é divulgado anualmente, juntamente com os resultados do Enade. Operacionalmente, cursos que obtiverem CPC 1 e 2 são automaticamente incluídos no cronograma de visitas dos avaliadores do Inep. Os demais casos, ou seja, cursos com conceito igual ou maior que 3, podem optar por não receber a visita dos avaliadores e, assim, transformar o CPC em Conceito de Curso (CC). Ressalta-se que o CC é um conceito que requer a visita in loco de avaliadores do Inep; caso a visita não ocorra o curso permanece com o CPC.

Consolidado o processo de avaliação conduzido pelo Inep, cursos com conceito 3 serão aqueles que atendem aos critérios para funcionar. Cursos com conceito 5 serão cursos de excelência, devendo ser vistos como referência pelos demais.

Já o IGC é um indicador institucional calculado a partir da média dos CPCs dos cursos de graduação de uma instituição e também dos conceitos avaliativos da pósgraduação (atribuídos pela CAPES), ponderada pelo número de alunos matriculados. No cálculo, todos os indicadores são normalizados e compreendidos em uma escala que vai de 1 até 5. A partir da nota 3, uma instituição possui um conceito que atendem as exigências para funcionamento, ao passo que os conceitos 1 e 2 são considerados insatisfatórios.

## Avaliação in loco

O presente estudo está relacionado diretamente com o processo de avaliação externa in loco, que conta com a visita de membros externos, pertencentes à comunidade acadêmica nacional e nomeados pelo INEP, a partir do Banco de Avaliadores do Sistema Nacional de Avaliação da Educação Superior (BASis) (Figura 3).

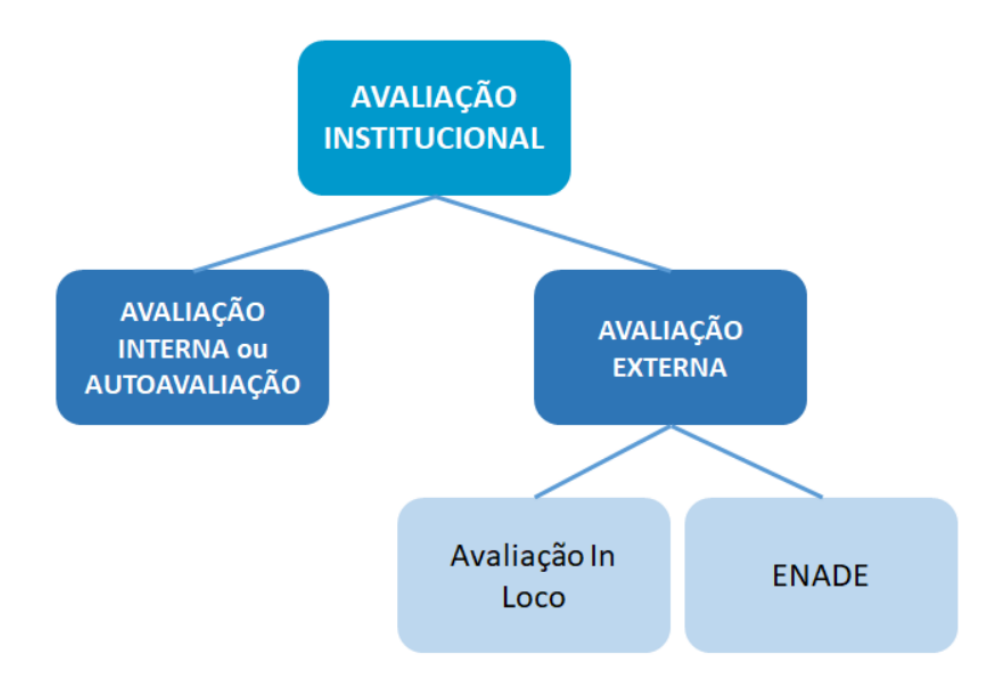

Figura 3: Estrutura da avaliação institucional Fonte: https://diavi.ufms.br/avaliacao-externa

As avaliações in loco, a partir de processo previamente instruído na Secretaria de Regulação da Educação Superior do Ministério da Educação (Seres/MEC), são orientadas por Instrumentos de Avaliação Institucional Externa (IAIE) ou por Instrumentos de Avaliação de Cursos de Graduação (IACG), que objetivam retratar, de forma fidedigna, os objetos de avaliação que integram cada instrumento, contribuindo para a tomada de decisão do Estado em políticas públicas, a informação da sociedade e o fomento da melhoria da qualidade da educação superior no país<sup>1</sup>.

Os IAIE subsidiam o credenciamento, o recredenciamento e a transformação de organização acadêmica<sup>2</sup>. Já os IACG subsidiam os atos autorizativos de cursos autorização, reconhecimento e renovação de reconhecimento — nos graus de tecnólogo, de licenciatura e de bacharelado para a modalidade presencial e a distância. Para credenciamento, recredenciamento e transformação de organização acadêmica, o instrumento é a ferramenta dos avaliadores na verificação de cinco eixos, que contemplam as dez dimensões do Sinaes. Para autorização, reconhecimento e renovação de reconhecimento, o instrumento permite aos avaliadores externos a verificação de três dimensões: organização didático-pedagógica, corpo docente e tutorial, e infraestrutura.

Portanto, o Sinaes está fundamentado nas avaliações: institucionais, de cursos e de estudantes. A avaliação institucional, interna e externa, considera 10 dimensões. A saber:

- Missão e PDI
- · Política para ensino, pesquisa, pós-graduação e extensão
- Responsabilidade social da IES
- Comunicação com a sociedade
- As políticas de pessoal, carreiras do corpo docente e de técnico-administrativo
- · Organização de gestão da IES
- Infraestrutura física

 $\overline{a}$ 

<sup>1</sup> https://www.gov.br/inep/pt-br/areas-de-atuacao/avaliacao-e-exames-educacionais/avaliacao-in-loco

<sup>&</sup>lt;sup>2</sup> Fluxo processual necessário para que Instituições de Ensino Superior se tornem Centro Universitário ou Universidades

- · Planejamento de avaliação
- Políticas de atendimento aos estudantes
- Sustentabilidade financeira

Já a avaliação dos cursos é realizada levando em conta três dimensões, que são avaliadas durante a avaliação in loco (Figura 4):

- · Organização didático-pedagógica
- Perfil do corpo docente
- · Instalações físicas

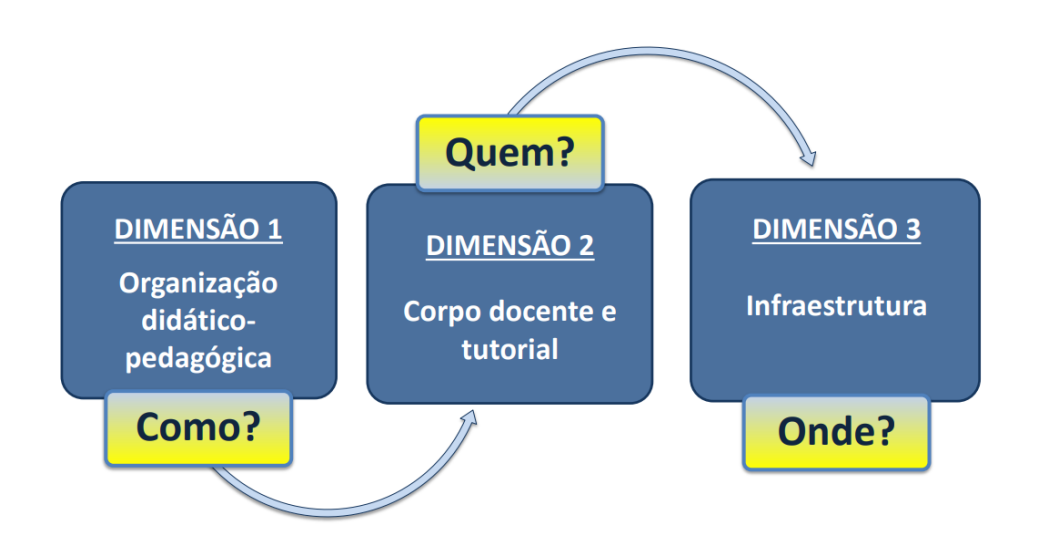

Figura 4: Dimensões avaliadas pela visita in loco Fonte: Inep, 2017

Conforme legislação vigente, é de competência do Inep a elaboração dos instrumentos de avaliação externa, a partir de diretrizes estabelecidas pelo Ministério da Educação (MEC). A Nota Técnica nº16/2017/CGACGIES/DAES trata dos instrumentos de Avaliação Externa em vigor e apresenta a lógica adotada para reelaboração dos instrumentos.

Os instrumentos vigentes podem ser consultados no portal do Inep.

#### Programa AvaliaUnB

O Programa AvaliaUnB foi criado com o objetivo de ampliar o contato da Comissão Própria de Avaliação (CPA) com as unidades acadêmicas da UnB. Nesta ação, as faculdades e institutos da UnB recebem a visita da CPA para a apresentação de informações e construção de um debate aberto sobre ações relacionadas a avaliação institucional.

A partir de 2021, uma ação conjunta entre a Diretoria de Avaliação e Informações Gerenciais (DAI/DPO) e a Comissão Própria de Avaliação passou a disponibilizar às unidades acadêmicas, por meio das visitas do programa AvaliaUnB, um estudo dos indicadores de qualidade da educação superior dos cursos da unidade realizado pela Coordenadoria de Avaliação Institucional (DAI/DPO). A ação passou a possibilitar às unidades acadêmicas, além de um maior entendimento sobre o processo de avaliação institucional, o acesso a um estudo específico sobre o seu desempenho nas avaliações externas, promovendo discussões para a elaboração de propostas de ações para aprimoramentos.

Durante as visitas do Programa Avalia UnB, cada unidade acadêmica tem acesso aos seus dados específicos, enquanto este estudo apresenta um panorama geral de todos os cursos que passaram pelo processo de avaliação externa entre 2012 e 2019 (desde 2020 e até o momento da realização deste estudo, as visitas in loco estavam suspensas devido à pandemia de COVID 19).

#### Metodologia

A metodologia utilizada está descrita na Figura 5. A parte quantitativa da análise apresenta os resultados do Enade, tanto de provas quanto da avaliação do questionário dos estudantes. A parte qualitativa, por sua vez, ocorreu por meio de análise dos comentários dos avaliadores externos quando em visita à instituição.

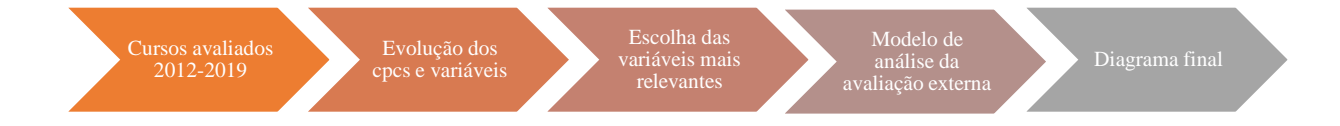

Figura 5: Passos de realização do estudo de CPCs e Avaliação Externa Fonte: CAI/DAI/DPO, 2021

Foram analisados todos os relatórios de avaliação externa dos cursos de graduação da UnB que passaram pelo processo de visita in loco durante o período analisado. Os avaliadores utilizam o Instrumento de Avaliação de Cursos de Graduação presencial e a distância - Reconhecimento e Renovação de Reconhecimento de Curso do Instituto Nacional de Estudos e Pesquisas Educacionais Anísio Teixeira (Inep). Nesse instrumento são avaliadas três dimensões: organização Didático-Pedagógica, Corpo Docente e Tutorial e Infraestrutura. A Coordenadoria de Avaliação Institucional (CAI) analisou os relatórios dos cursos das 14 faculdades e 12 institutos da Universidade das avaliações ocorridas no período de 2012 a 2019.

Nesse período, ocorreram mudanças no instrumento de avaliação<sup>3</sup>. Ressalta-se que as diferenças observadas entre os instrumentos utilizados, dadas as revisões e atualizações realizadas pelo Inep, foram levadas em consideração. Durante o período analisado, houve duas mudanças importantes nos instrumentos: a primeira em 2015, a segunda em 2017. Os instrumentos em vigência (e os anteriores) estão disponibilizados no Portal do Inep.

Deste modo, chegou-se ao modelo de análise final dos cursos, que considerou as notas (que vão de 1 a 5) e os comentários dos avaliadores externos em cada um dos indicadores das dimensões que compõem o relatório de avaliação externa. Ao final do trabalho, foram feitas observações pela Diretoria de Avaliação e Informações Gerenciais acerca de pontos relevantes identificados em cada unidade acadêmica, considerando-se as pontuações dos avaliadores, assim como os CPCs dos cursos das unidades e as variáveis que os compõem.

<sup>&</sup>lt;sup>3</sup> A leitura dos relatórios de avaliação externa na UnB permitiu que a CAI/DAI/DPO produzisse um outro estudo que aborda as diferenças entre os instrumentos utilizados desde 2012. O estudo pode ser encontrado na página.

Foram identificadas similaridades entre as avaliações de cursos do mesmo instituto, dado que eles compartilham as instalações e algumas políticas internas, o que permitiu consolidar os comentários por unidade acadêmica, facilitando o diálogo e a discussão dos resultados obtidos em reuniões ocorridas com as faculdades e institutos.

# <span id="page-13-0"></span>**Resultados**

Inicialmente, foram avaliados os microdados do Enade para alguns cursos, desde a edição de 2010. A Figura 6 mostra os resultados de CPC para os cursos: Odontologia, Medicina, Agronomia, Engenharia Florestal, Economia e Nutrição, em uma primeira amostragem.

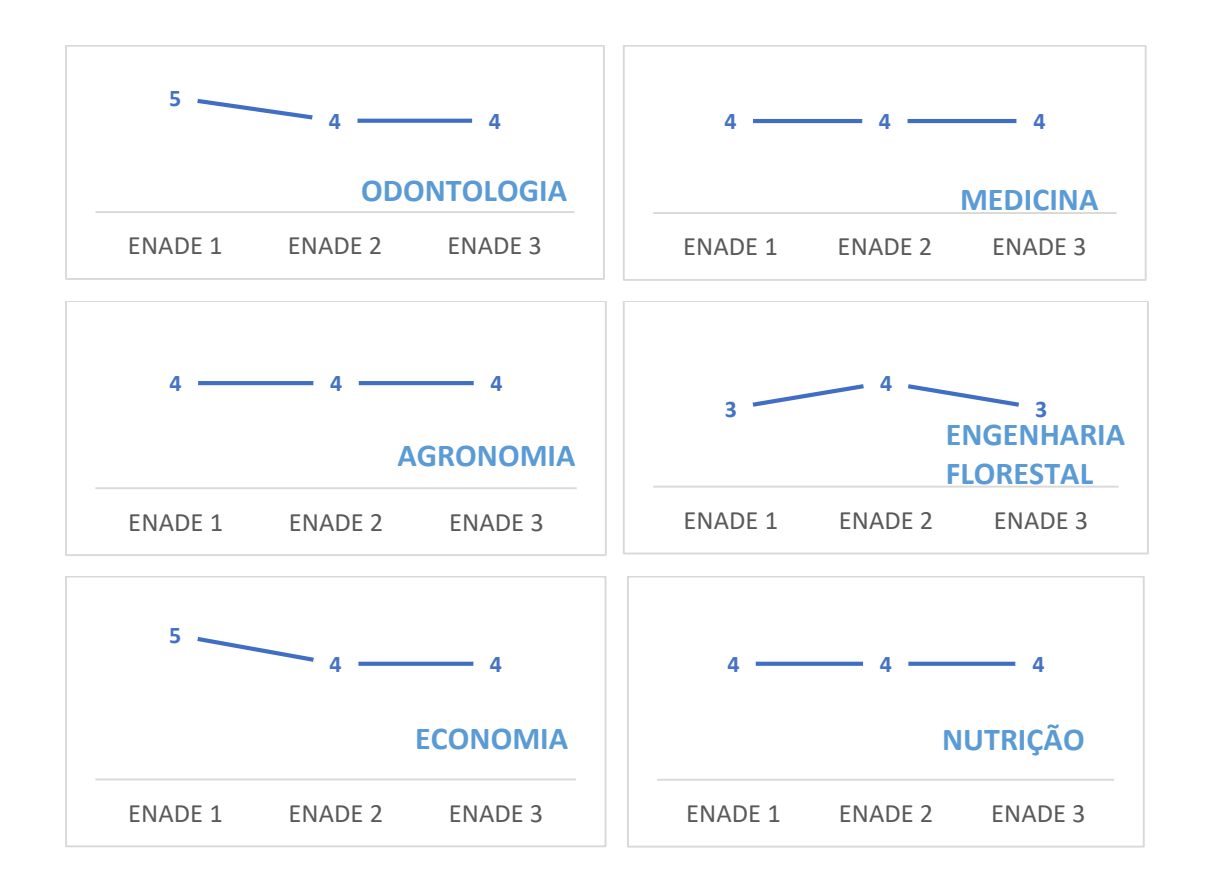

Figura 6: Evolução de CPCs faixa de alguns cursos Fonte: CAI/DAI/DPO, 2021.

Após essa primeira amostra, a CAI passou a trabalhar com 79 cursos avaliados in loco no período de 2012 a 2019. Em linhas gerais, a CAI passou a debruçar-se sobre os resultados do Enade dos cursos de graduação ofertados pela unidade acadêmica e sobre os relatórios de visitas de avaliadores externos, tecendo comentários para a unidade como um todo. Estabeleceu-se como padrão a inclusão do comentário do avaliador sobre indicadores com avaliação inferior a 4, como forma de orientar a unidade sobre uma possível fragilidade no curso. O modelo seguido está apresentado nas Tabelas 1 a 3. Para exemplificar, utilizou-se a Faculdade de Comunicação.

Tabela 1: Resumo dos CPCs dos cursos da FAC

| Avaliação Enade               |  |                                                                         |  |  |  |  |  |  |
|-------------------------------|--|-------------------------------------------------------------------------|--|--|--|--|--|--|
| Curso                         |  | CPC 2012 CPC 2012 faixa CPC 2015 CPC 2015 faixa CPC 2018 CPC 2018 faixa |  |  |  |  |  |  |
| <b>Audiovisual</b>            |  |                                                                         |  |  |  |  |  |  |
| Comunicação<br>Organizacional |  |                                                                         |  |  |  |  |  |  |
| Jornalismo                    |  |                                                                         |  |  |  |  |  |  |
| Publicidade e<br>Propaganda   |  |                                                                         |  |  |  |  |  |  |

Fonte: CAI/DAI/DPO, 2021.

Tabela 2: Resumo da avaliação dos cursos da FAC após as visitas de avaliadores externos

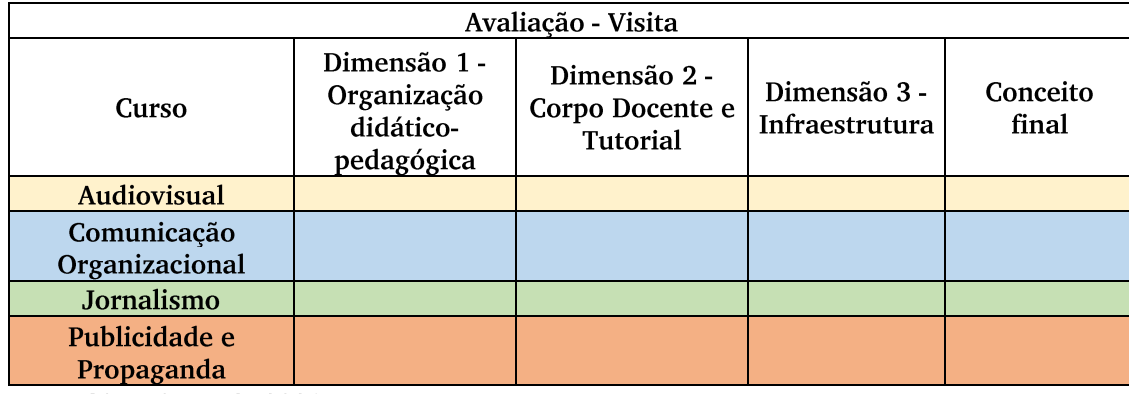

Fonte: CAI/DAI/DPO, 2021.

| Avaliação Enade               |     |                                                                    |                                                         |                                                  |                                                 |  |  |
|-------------------------------|-----|--------------------------------------------------------------------|---------------------------------------------------------|--------------------------------------------------|-------------------------------------------------|--|--|
| Curso                         | Ano | <b>Nota</b><br>Padronizad<br>$a - Org.$<br>Didático-<br>Pedagógica | <b>Nota</b><br>padronizad<br>a de regime<br>de trabalho | <b>Nota</b><br>Padronizada<br>Infraestrutur<br>a | <b>Nota</b><br>Padroniz<br>ada do<br><b>IDD</b> |  |  |
| <b>Audiovisual</b>            |     |                                                                    |                                                         |                                                  |                                                 |  |  |
| <b>Audiovisual</b>            |     |                                                                    |                                                         |                                                  |                                                 |  |  |
| <b>Audiovisual</b>            |     |                                                                    |                                                         |                                                  |                                                 |  |  |
| Comunicação<br>Organizacional |     |                                                                    |                                                         |                                                  |                                                 |  |  |
| Comunicação<br>Organizacional |     |                                                                    |                                                         |                                                  |                                                 |  |  |
| Comunicação<br>Organizacional |     |                                                                    |                                                         |                                                  |                                                 |  |  |
| Jornalismo                    |     |                                                                    |                                                         |                                                  |                                                 |  |  |
| Jornalismo                    |     |                                                                    |                                                         |                                                  |                                                 |  |  |
| Jornalismo                    |     |                                                                    |                                                         |                                                  |                                                 |  |  |
| Publicidade e<br>Propaganda   |     |                                                                    |                                                         |                                                  |                                                 |  |  |
| Publicidade e<br>Propaganda   |     |                                                                    |                                                         |                                                  |                                                 |  |  |
| Publicidade e<br>Propaganda   |     |                                                                    |                                                         |                                                  |                                                 |  |  |

Tabela 3: Resumo das notas dos cursos da FAC em alguns quesitos nas avaliações do Enade

Fonte: CAI/DAI/DPO, 2021.

Finalmente, pôde-se acrescentar espaço para que a DAI dispusesse suas principais observações para cada Unidade, tomando por base os resultados obtidos nas tabelas do Enade e da Avaliação Externa.

A Tabela 4 descreve o quantitativo de conceitos aferidos em cada dimensão na UnB, tendo sido obtido pelo somatório de conceitos das visitas num total de 79 cursos considerados.

Tabela 4: Quantitativo de conceitos recebidos nas visitas externas de cursos

|                                        | Conceitos  | Quantitativo | Percentual |
|----------------------------------------|------------|--------------|------------|
| Organização<br>Didático-<br>Pedagógica | Conceito 1 |              | $1\%$      |
|                                        | Conceito 2 | 31           | 3%         |
|                                        | Conceito 3 | 160          | 13%        |
|                                        | Conceito 4 | 435          | 36%        |
|                                        | Conceito 5 | 588          | 48%        |

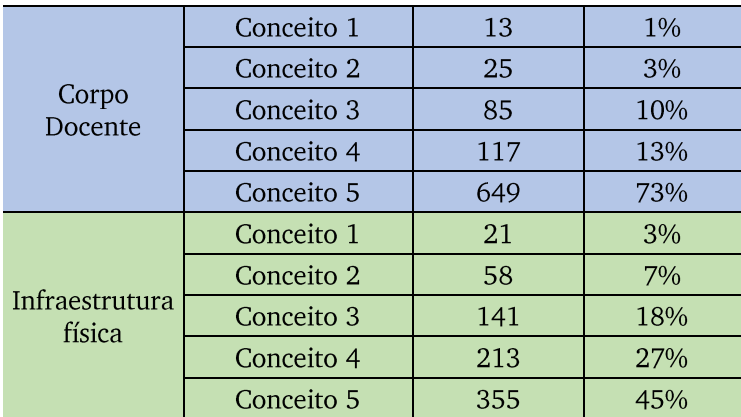

Fonte: CAI/DAI/DPO, 2021

Como forma de sintetizar alguns desses apontamentos, dispõe-se uma figura sobre a análise.

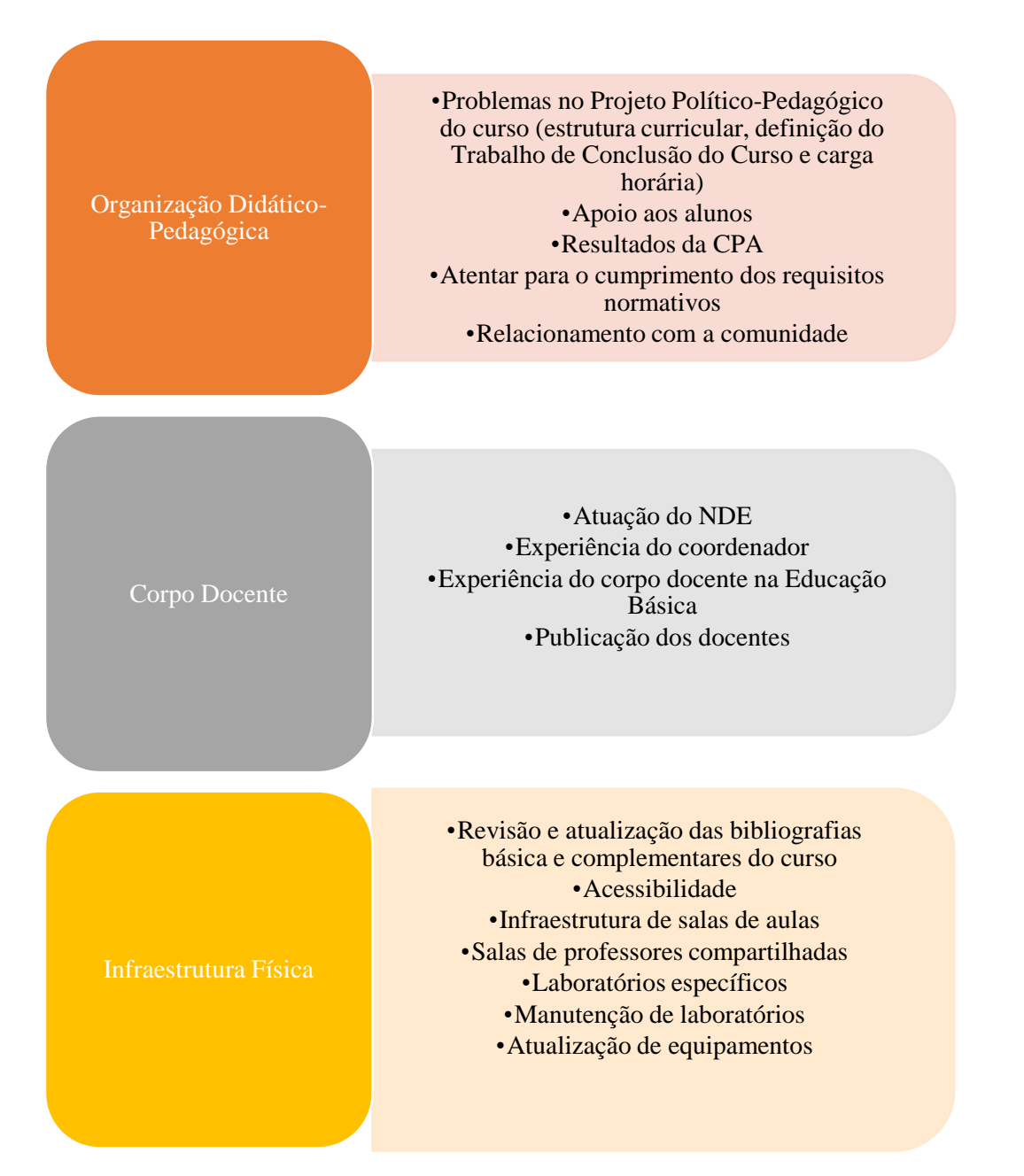

Figura 7: Resumo sobre as críticas mais recorrentes nas visitas de avaliação in loco de cursos de graduação da UnB (2012-2019). Fonte: CAI/DAI/DPO, 2021.

# <span id="page-17-0"></span>Considerações Finais

O estudo sobre os indicadores de qualidade e do CPC dos cursos permitiu à Coordenadoria de Avaliação Institucional/DAI/DPO da UnB um olhar aprofundado sobre os resultados de avaliação de 79 cursos de graduação da Universidade. A análise tendo a unidade acadêmica como elemento constitutivo permitiu identificar similaridades na avaliação de cursos e identificar sugestões e reflexões a partir das unidades acadêmicas, o que facilita a proposição de ações em nível de gestão de unidade, além de contribuir com a CPA da instituição com informações robustas e resultados específicos sobre os cursos. Assim, o estudo permitiu identificar potencialidades e fragilidades específicas para cada curso estudado.

A informação contida nesses relatórios representa objeto de rica discussão entre a Comissão Própria de Avaliação da Universidade, a Coordenação de Avaliação Institucional/DAI/DPO, a direção dos institutos e coordenações de curso e, em última instância, com a gestão superior da Universidade. Trata-se de um sistema de retroalimentação para a avaliação, destacando pontos importantes para a melhoria contínua dos resultados de avaliação de cursos.

Os resultados específicos da análise, por unidade acadêmica, são apresentados nos encontros do Programa AvaliaUnB, onde a Comissão Própria de Avaliação da UnB, em parceria com a DAI/DPO, apresentam à unidade os principais aspectos em que foram identificadas fragilidades apontadas pelo estudo, com recomendação de avaliação e ações por meio de atuação conjunta entre a unidade, o núcleo docente estruturante, o colegiado do curso e o Decanato de Ensino de Graduação da UnB. Além disso, os arquivos com as análises de cada curso são disponibilizados aos coordenadores e diretores das respectivas unidades acadêmicas e podem ser solicitados formalmente à Coordenadoria de Avaliação Institucional.

Para os próximos anos, planeja-se continuar o trabalho de discussão com as unidades a partir da Agenda do Programa AvaliaUnB, respeitando-se o ciclo avaliativo do Sinaes. Espera-se que as conclusões feitas a partir do estudo sejam úteis para sanar pequenas e grandes fragilidades identificadas a partir da avaliação dos cursos e que se fortaleçam as potencialidades identificadas. Contribui-se, assim, para que a avaliação seja continuamente aperfeiçoada e para assegurar-se excelência acadêmica e na gestão da Universidade de Brasília.